## 人事・総務・コンプライアンス推進担当のみなさま必見の1時間

法のプロと心理のプロが徹底解説!最強タッグが伝える

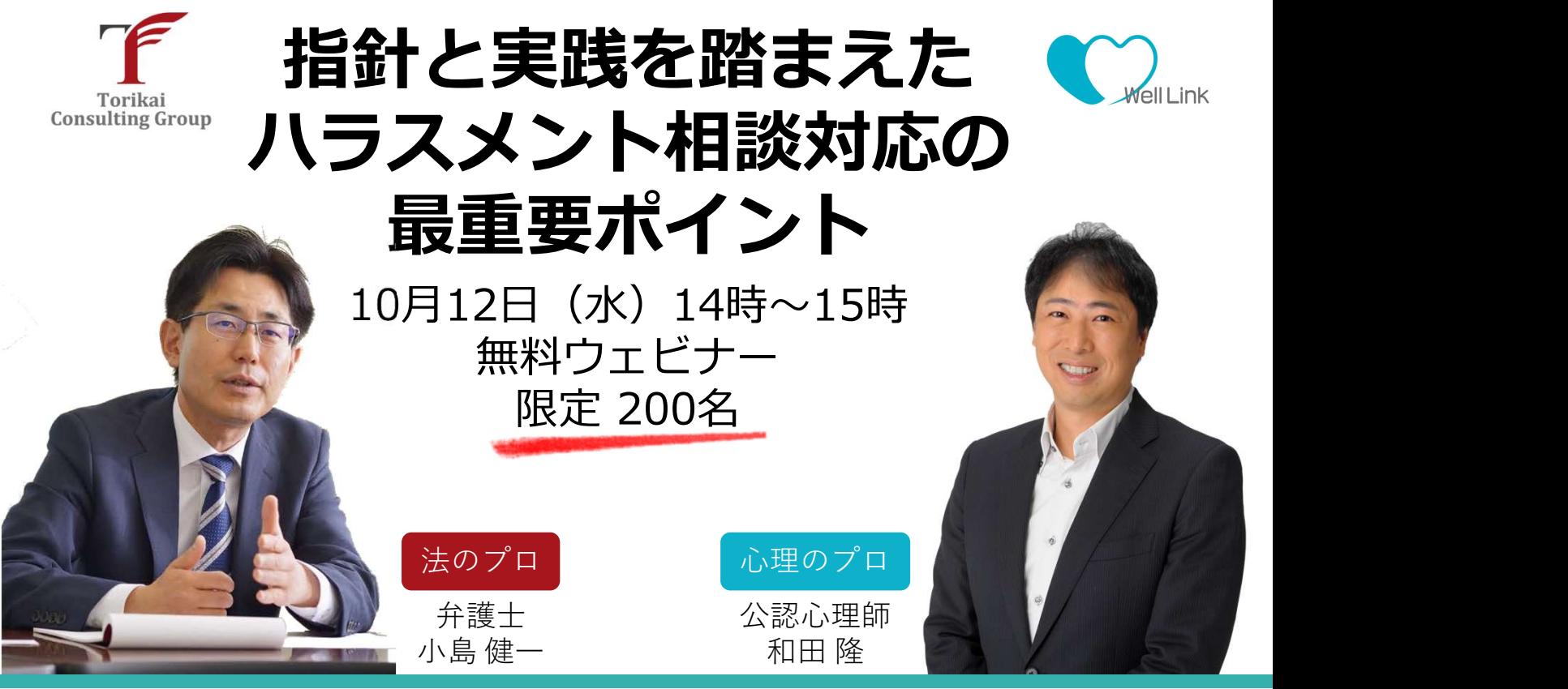

今や全ての事業者の義務となったパワハラ対策。事業 者が講ずべき措置の中でも、相談窓口は最も重要な項 目です。なぜ《最も重要》であるのか。

鳥飼総合法律事務所パートナーであり、予防法務型経 営側労働弁護士として人と組織の適応・成⾧を支援し ている小島健一と、ウェルリンク株式会社が誇る研修 講師であり、パワハラ行為者再発防止プログラムを リードしている公認心理師の和田隆が《指針と実践》 の2つの観点から対談形式でお伝えします。

義務化の波にのまれて、「とりあえず」のハラスメン ト対策をしていませんか?

人事・総務・コンプライアンス推進担当のみなさま、 ご参加お待ちしています。

# 参加特典

ウェビナー終了後の アンケートにお答えいただいた方へ 鳥飼コンサルティンググループ社

いちのあい あいまく あいまく あいしゃ あいしゃ あいしゃ あいしゃ 新商品 いっかい しんしゃ しゅうしゃ

「ハラスメント相談窓口担当者研修」 (eラーニング) トライアルIDをプレゼント

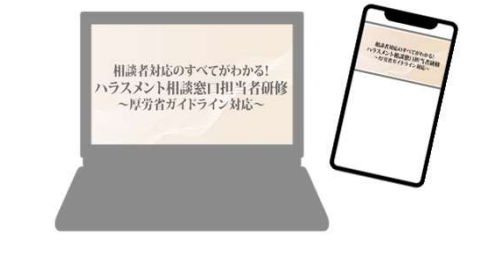

お申し込み方法:以下URL・二次元コードよりお申し込み頂けます。

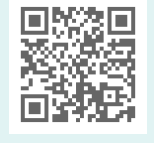

※ 同業他社さまのご参加はお断りしています。ご了承ください。 https://welllink.lmsg.jp/v2/seminar/28071/N8NvFBvd ※ 1組織から複数名のご参加申し込みを頂いた場合、参加人数をご調整いただく場合がございます。 ※ 本ウェビナーで使用するテキストは配布予定がございません。

●◎ウェルリンク株式会社 **TEL** :03-5725-1035(代表)

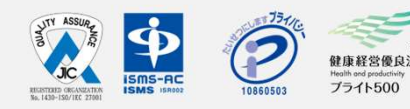

ご記入の個人情報は、共催である株式会社鳥飼コンサルティンググループおよび登壇講師と共有します。本ウェビナーや関連商品などの案内のために使用し、他の目的には一切使用いたしません。 また、 インスタートの会社の会社の会社の会社の会社、WI-SQ1eSWWe1111nK。CO.Jp/<br>- The Management of the State of Tel:0805688 Management Correct Management of the Management of the Management<br>- The Management of the State of the District State of the

#### 登壇者プロフィール  $\ddot{\bullet}$

#### 小島 健一 (コジマ ケンイチ)

1994年 弁護士登録(第二東京) 2020年 日本産業保健法学会 理事

人事労務を基軸に、問題社員処遇から組織・風土 公認心理師・1級キャリアコンサルティング技能士 | 改革、産業保健、障害者雇用まで、紛争予防・迅 速解決の助言・支援を提供。労働法務、人事労務 と産業保健を架橋する諸活動に加え、働き方改 革、健康経営、精神/発達障害の就労、治療と仕事 の両立などの執筆・講演も多数のある。

連載「"発達する"人事―発達障害の傾向のある人の雇 用にかかわる留意点と実務」〔全12回〕(「労務事 情」産労総 合研究所・2020年4月~2021年3月)、講 演「経営者のハラスメント防止義務を支援する」(日 2021年10月)等

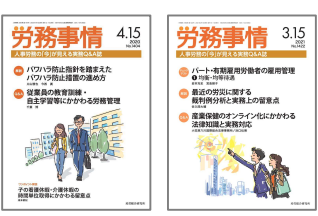

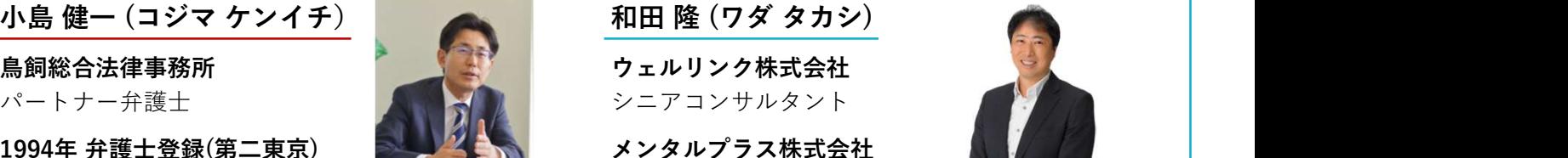

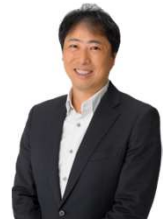

代表取締役 として、3,000回以上の講演、研修実績がある他、 パワハラ行為者再発防止プログラムの開発と実

施、職場改善コンサルティング等をつうじて、健 康で安心して働ける職場づくりを総合的に支援し ている。 しょうしょう しゅうしゅう しゅうしょく しゅうしょう

民間企業を中心に警視庁、東京消防庁、文部科学 省、県庁等で支援実績がある。

本労働安全衛生コンサルタント会労働衛生研修会・ 在、札幌と横浜で2拠点生活をしながら全国で支援を続けて 主な著書に『最新パワハラ対策完全ガイド』『パワハラを なくす教科書』等があり、メディア出演の実績も多い。現 いる。 しょうしょう しゅうしゅう しゅうしゅう しょうしょう

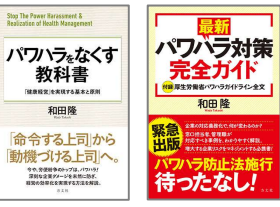

## 主催企業プロフィール

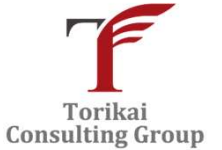

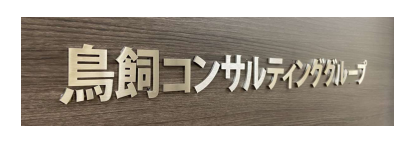

### 株式会社鳥飼コンサルティンググループ

#### https://torikaicg.com/

客様の経営課題や人生の課題解決と事業の成長を 支援。お客様とともにチャレンジをしています。

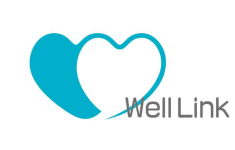

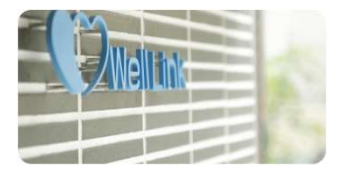

### ウェルリンク株式会社

#### https://welllink.co.jp/

各方面の第一線で活躍する優秀な経営者・弁護 2000年設立。オリジナルストレスチェックSelf®の 士・会計士・税理士コンサルタント等と連携し、 開発・人事労務に関するコンサルティング事業・ 経営者、法務・税務・会計等の士業、あるいは各 不調者へのカウンセリングサービスなどメンタル | 専門分野のプロフェッションの垣根を越えて、お ヘルス対策支援事業を中心に、個人向けセルフケ ア支援事業や健康関連コンテンツ事業を行う。

### オンライン接続方法

本ウェビナーは、ウェブセミナー配信ツール「Zoom」を利用して配信いたします。 セミナー開催の前日までに、参加用のURLをお送りいたします。 ご参加の際は、Zoomアプリをご利用いただくか、Webブラウザをご利用ください。 詳しいシステム要件は以下のURLをご参照ください。 https://bit.ly/37kTxIc

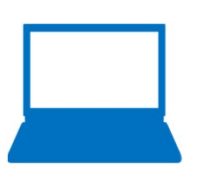